## **Scaricare After PDF Gratis - Anna Todd**

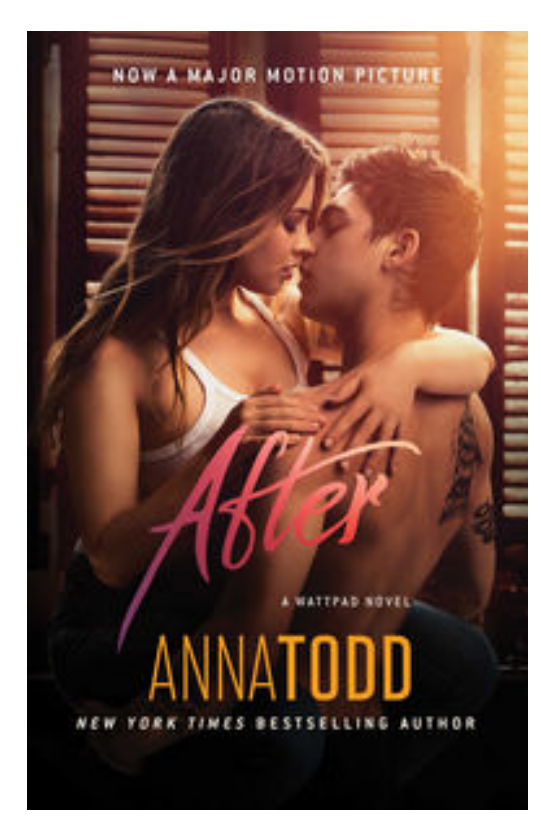

**Scaricare o Leggere Online After Anna Todd PDF Gratis**, Now newly revised and expanded, Anna Todd's After fanfiction racked up 1 billion reads online and captivated readers across the globe. Experience the Internet's most talked-about book for yourself!

There was the time before Tessa met Hardin, and then there's everything *AFTER...* Life will never be the same. #Hessa

Tessa is a good girl with a sweet, reliable boyfriend back home. She's got direction, ambition, and a mother who's intent on keeping her that way.

But she's barely moved into her freshman dorm when she runs into Hardin. With his tousled brown hair, cocky British accent, tattoos, and lip ring, Hardin is cute and different from what she's used to.

But he's also rude—to the point of cruelty, even. For all his attitude, Tessa *should* hate Hardin. And she does—until she

finds herself alone with him in his room. Something about his dark mood grabs her, and when they kiss it ignites within her a passion she's never known before.

He'll call her beautiful, then insist he isn't the one for her and disappear again and again. Despite the reckless way he treats her, Tessa is compelled to dig deeper and find the real Hardin beneath all his lies. He pushes her away again and again, yet every time she pushes back, he only pulls her in deeper.

Tessa already has the perfect boyfriend. So why is she trying so hard to overcome her own hurt pride and Hardin's prejudice about nice girls like her?

Unless…could this be *love*?

## **Scaricare After PDF Gratis - Anna Todd**

[Download: AFTER PDF](http://zn.eboek.win/downloads/after-it889698919.html)

**Scaricare o Leggere Online After Anna Todd PDF Gratis, AFTER PDF** - Are you looking for Ebook after PDF? You will be glad to know that right now after PDF is available on our online library. With our online resources, you can find after or just about any type of ebooks, for any type of product.

Best of all, they are entirely free to find, use and download, so there is no cost or stress at all. after PDF may not make exciting reading, but after is packed with valuable instructions, information and warnings. We also have many ebooks and user guide is also related with after PDF, include : Fiorire d'inverno, Il mio primo amore impossibile, In cerca di guai, Il gioco tra noi due, Un bacio proibito, Una ragazza malvagia, Un cuore di ghiaccio, I leoni di Sicilia, M. Il figlio del secolo, Due cuori in affitto, La cacciatrice di storie perdute, Come innamorarsi del capo, Game of love, Solo per una notte, Una bugia perfetta, Lasciati andare, Le sette morti di Evelyn Hardcastle, La biblioteca dei labirinti, Un mondo di ghiaccio, I predatori, After 4. Anime perdute, After 5. Amore infinito, Beauchamp Hall (versione italiana), Delitto in alto mare, Tempesta, Una fidanzata a tempo, Matrimonio di convenienza, Il cuoco dell'Alcyon, Sergio Marchionne, I perfetti vicini di casa, and many other ebooks.

We have made it easy for you to find a PDF Ebooks without any digging. And by having access to our ebooks online or by storing it on your computer, you have convenient answers with after PDF. To get started finding after, you are right to find our website which has a comprehensive collection of manuals listed.

Our library is the biggest of these that have literally hundreds of thousands of different products represented. You will also see that there are specific sites catered to different product types or categories, brands or niches related with Applied Numerical Methods With Matlab Solution Manual 3rd Edition PDF. So depending on what exactly you are searching, you will be able to choose ebooks to suit your own needs.

Here is the access Download Page of After PDF, click this link to download or read online:

[Download: AFTER PDF](http://zn.eboek.win/downloads/after-it889698919.html)